## **V-Ray Vector Product**

This page contains information about the V-Ray TexVectorProduct node.

## Overview

The V-Ray Vector Product utility texture performs multiplication operations on two vectors. The purpose of this node is to import materials from a . vrscene file.

## Node

The TexVector Product node provides inputs for controlling various texture properties. Most correspon parameter s in the section below.

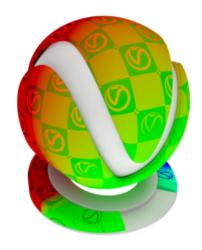

transform - Specifies a transform for the operation.

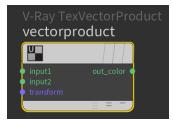

## **Parameters**

**Operation** – Specifies the type of operation to perform with the two vectors:

No operation – Does not perform an operation.

**Dot Product** – Performs a dot product operation and returns the resulting scalar.

**Cross Product** – Performs a cross product operation and returns the resulting vector.

**Vector Matrix Product** – Performs a vector matrix product operation and returns the result.

**Point Matrix Product** – Performs a point matrix product operation and returns the result.

Input1 – Specifies the first vector.

Input2 – Specifies the second vector.

**Normalize** – When enabled, the output vector is normalized. When the **Oper ation** is set to **Dot Product**, the input vectors are normalized before the operation.

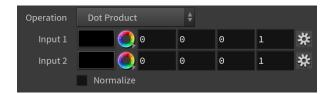